# **Nachweis** Energieeinsparung und Wärmeschutz

### Prüfbericht 402 25848/1

Kunststoff-Fenstersysteme

aluplast GmbH

76275 Ettlingen

Kunststoffprofil

124 mm

PVC-U/v

Stahl

Englerstr. 23

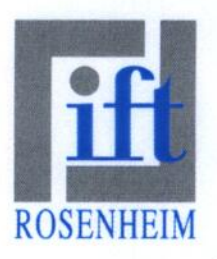

## Grundlagen

prEN 12412-2 : 1997-10 Bestimmung des Wärmedurchgangskoeffizienten mittels des Heizkastenverfahrens, Teil 2: Rahmen

Entspricht der nationalen Fassung E DIN EN

### **Schematische Darstellung**

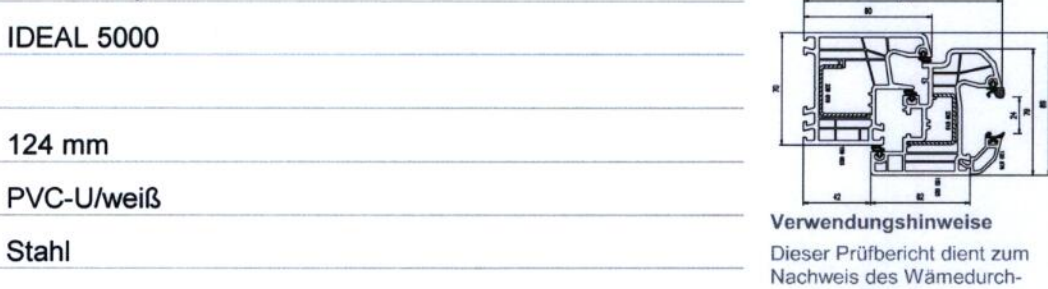

Besonderheiten -/-

Aussteifung

Auftraggeber

Produkt/Bauart

Bezeichnung

Ansichtsbreite

Material

## Wärmedurchgangskoeffizient

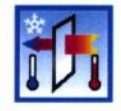

 $U_f$  = 1,2 W/(m<sup>2</sup> · K)

ift Rosenheim 26. September 200

Dr. Helmut Hohenstein Institutsleiter

ift Anerkannte Prüfst bauaufsichtlichen zur Bestimp Hans-Jürgen Hartmann éiter Prüffeld Wärmeschutz & koeffizienten Energietechnik  $8_{AY}$  $78$ 

Institut für Fenstertechnik e.V. Leiter: Dr. Helmut Hohenstein ift Rosenheim, Zertifizierungsstelle Leiter: Dipl.-Ing. (FH) Ulrich Sieberath<br>02-06/392 Theodor-Gietl-Str. 7-9<br>83026 Rosenheim Tel. +49 (0) 8031 261-0 Fax +49 (0) 8031 261-290 http://www.ift-rosenheim.de

ROSENhe

Sparkasse Rosenheim<br>Kto. 38 22, BLZ 711 500 00<br>IBAN DE90 7115 0000 0000 0038 22 Postbank München Kto. 2849 26-801, BLZ 700 100 80

ngs DAP-PL-0808.01 DAP-ZE-2288.00 TGA-ZM-16-93-00 TGA-ZM-16-93-60

# Gültigkeit

Die genannten Daten und Ergebnisse beziehen sich ausschließlich auf den geprüften und beschriebenen Gegenstand. Das der Prüfung zugrunde liegende Verfahren basiert auf einem Normentwurf. Bis zur Endfassung der Norm können sich Änderungen ergeben, welche die Messergebnisse beeinflussen

Die Prüfung des Wärmedurchgangskoeffizienten ermöglicht keine Aussage über weitere leistungs- und qualitätsbestimmenden Eigenschaften der vorliegenden Konstruktion.

### Veröffentlichungshinweise

Es gilt das ift-Merkblatt "Hinweise zur Benutzung von ift-Prüfberichten".

Das Deckblatt kann als Kurzfassung verwendet werden.

### Inhalt

- Der Nachweis umfasst insgesamt 5 Seiten
- Gegenstand  $\mathbf{1}$
- $\overline{a}$ Durchführung
- 3 Einzelergebnisse

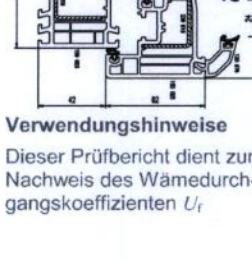

Nachweis Energieeinsparung und Wärmeschutz Blatt 2 von 5 Prüfbericht 402 25848/1 vom 26. September 2002 Auftraggeber aluplast GmbH, 76275 Ettlingen

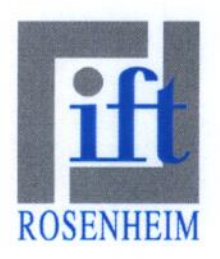

#### 1 Gegenstand

#### $1.1$ Probekörperbeschreibung (Alle Abmessungen in mm)

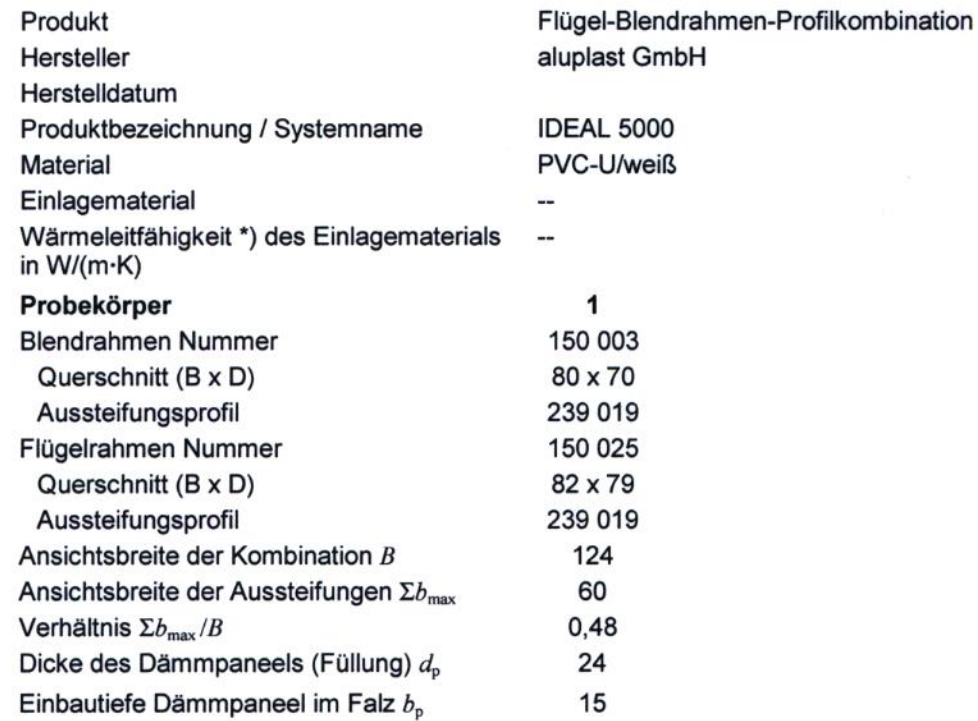

Die Beschreibung basiert auf der Überprüfung des Probekörpers im ift. Artikelbezeichnungen/-nummer Materialangaben sowie das Herstelldatum sind Angaben des Auftraggebers. (Weitere Herstellerangaben sind mit \*) gekennzeichnet.)

#### $1.2$ Probekörperdarstellung

Die konstruktiven Details wurden ausschließlich hinsichtlich der nachzuweisenden Merkmale überprüft.

Die Darstellungen basieren auf unveränderten Unterlagen des Auftraggebers.

Nachweis Energieeinsparung und Wärmeschutz Blatt 3 von 5

Prüfbericht 402 25848/1 vom 26. September 2002 Auftraggeber aluplast GmbH, 76275 Ettlingen

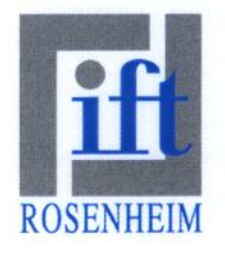

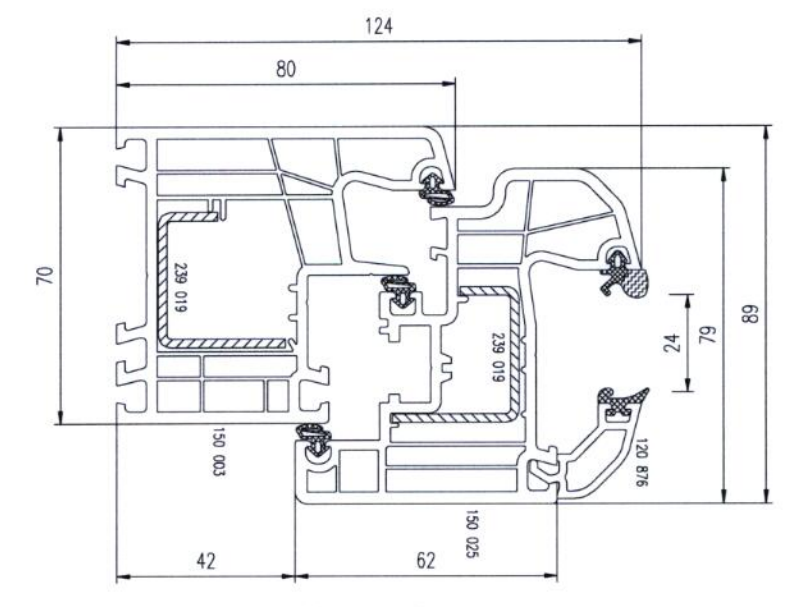

Bild 1 Zeichnung Querschnitt

#### $\mathbf 2$ Durchführung

#### $2.1$ Probennahme

Die Auswahl der Proben erfolgte durch den Auftraggeber

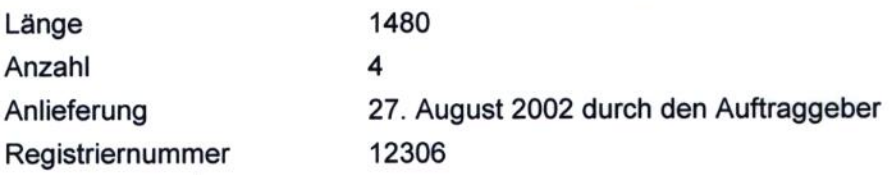

#### $2.2$ Verfahren

Grundlagen

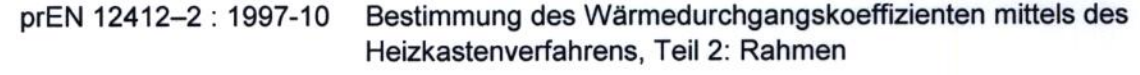

Entspricht der nationalen Fassung:

E DIN EN 12412-2 : 1998-01

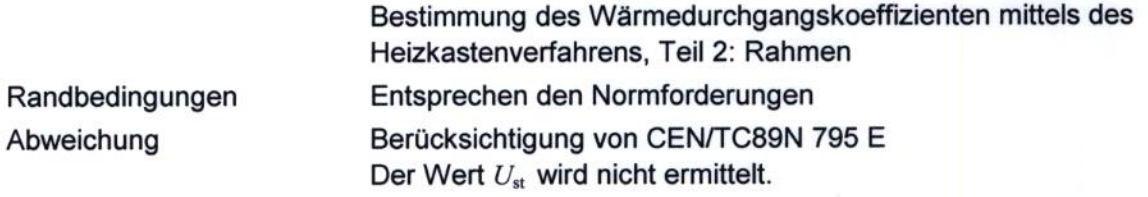

Nachweis Energieeinsparung und Wärmeschutz Blatt 4 von 5 Prüfbericht 402 25848/1 vom 26. September 2002 Auftraggeber aluplast GmbH, 76275 Ettlingen

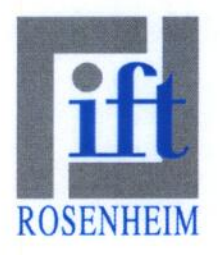

#### Prüfmittel  $2.3$

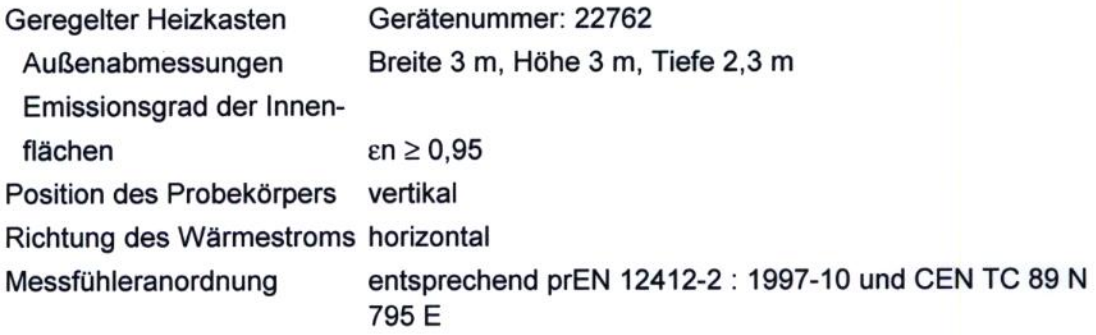

#### Prüfdurchführung  $2.4$

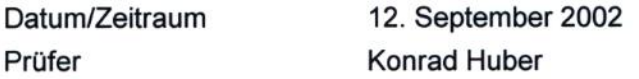

#### Einzelergebnisse  $\mathbf 3$

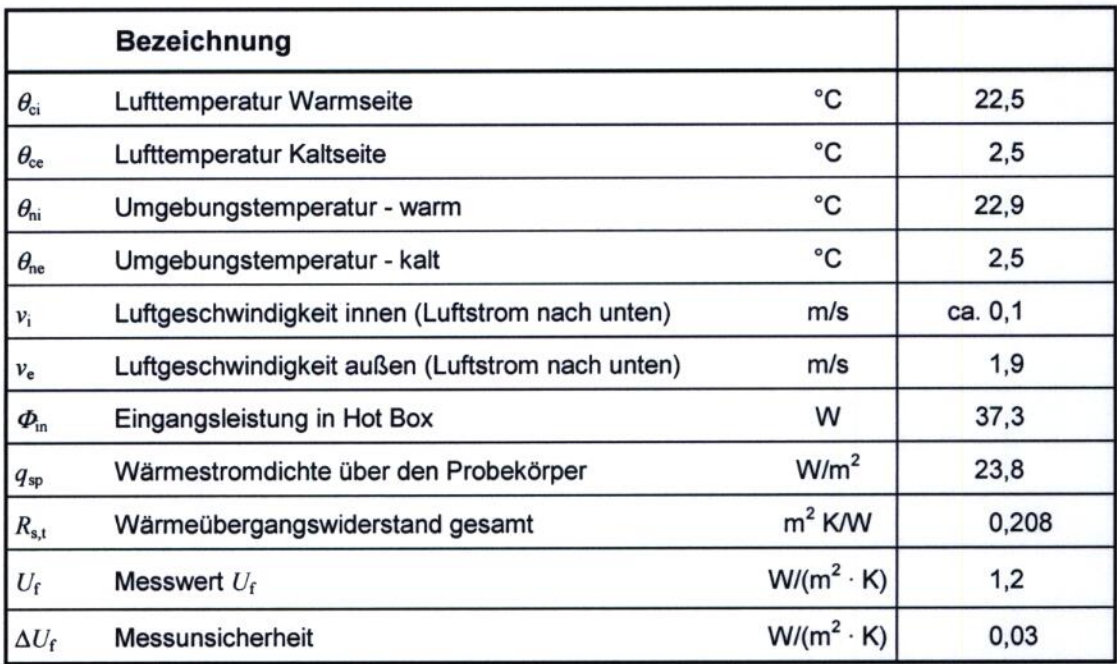

Nachweis Energieeinsparung und Wärmeschutz Blatt 5 von 5 Prüfbericht 402 25848/1 vom 26. September 2002 Auftraggeber aluplast GmbH, 76275 Ettlingen

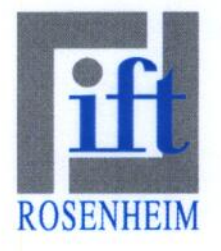

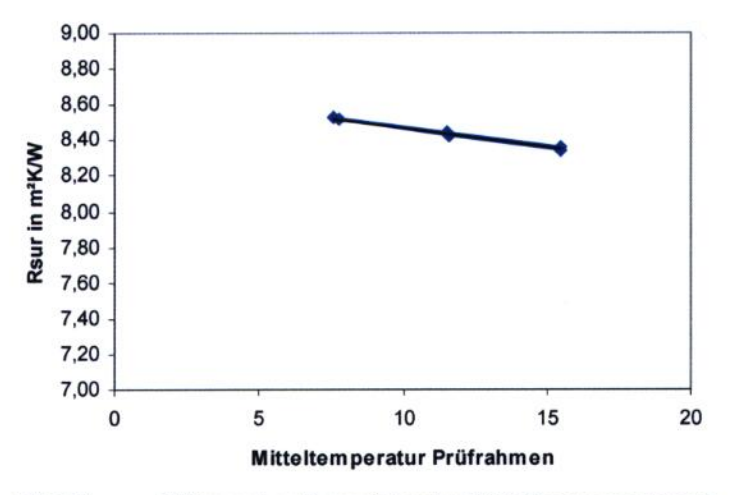

## Diagramme mit Ergebnissen der Kalibriermessung

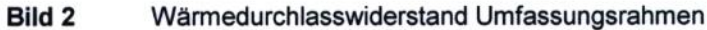

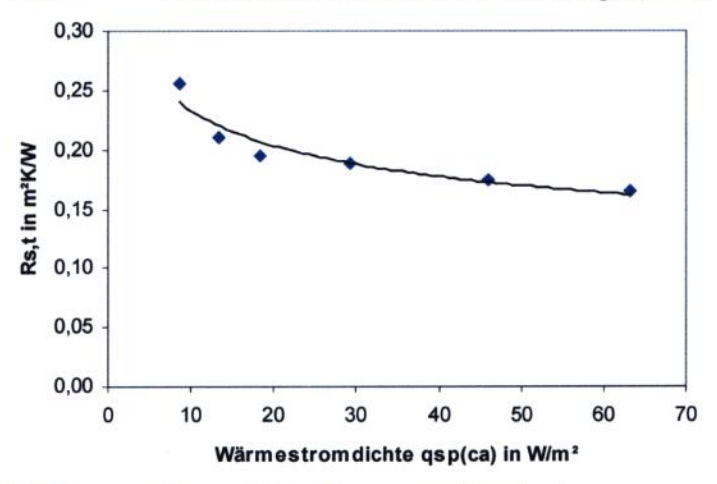

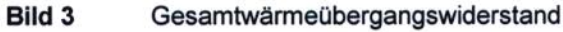

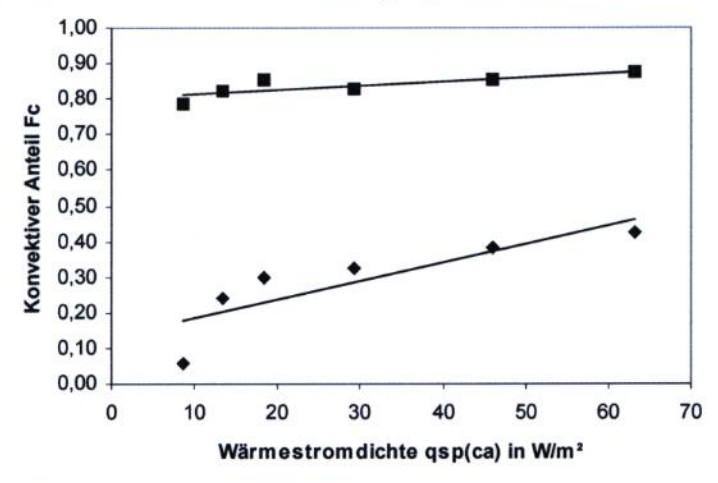

Bild 4 Konvektionsanteil

ift Rosenheim 26. September 2002